## **Sri Jayawardhanapura Education Zone First Term Test –March 2019**

# **Grade 11 Information & Communication Technology – II**

### **Time: 2 Hours**

 **Note:** Answer *five questions* only, selecting the *first question* and *four others* First question carries 20 marks and each of the other questions carries 10 marks.

#### **(1)**

- i. a. What is the major hardware technology used in second generation computers. b. Write two differences between second and third generation computer's.
- ii. a. List four ways how ICT helps in field of education. b. Write four characteristics of information.
- iii. a. Complete the following calculation and provide the answer in base decimal.  $4BF_{16} + 3456$  s

b. Convert  $502<sub>8</sub>$  into a binary number. Write down the steps.

iv. Write down the output (F).

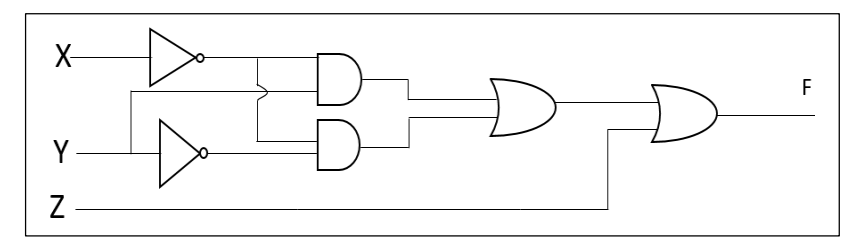

v. Match column A with B.

|  | Key board | A | Video Port          |
|--|-----------|---|---------------------|
|  | Printer   | В | PS/2 Port           |
|  | Router    |   | Parallel Port       |
|  | Monitor   |   | Network Port(RJ 45) |

vi. Write down the coding systems used by the computer.

vii. Following pseudocode is designed for the purpose to find a given number as odd or even. Fill in the blanks to complete it.

#### Begin

Input X IF X mod  $= 0$  Then …………… "X is even number" Else Print "X is .............. number" ……………………

End

viii. Read the following paragraph and answer the questions.

Malan watched a TV programme using his smart phone with a connection to Bluetooth speaker. The TV programme consisted of some conversations and songs.

- a. Which data transmission medium is used in above scenario?
- b. What is the mode of transmission, used in above scenario?
- ix. Match column A and B.

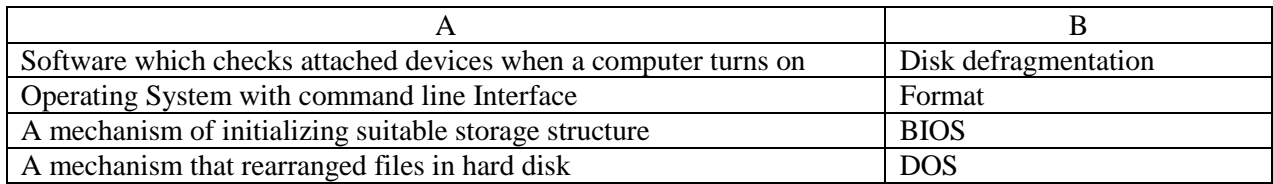

x. List two advantages of a computer network.

**(2)** "Tech Zone" is a store that sells computer parts. They purchase items from consignment suppliers. The details of supplied items and suppliers is recorded in following tables of a database.

#### **Purchase Table**

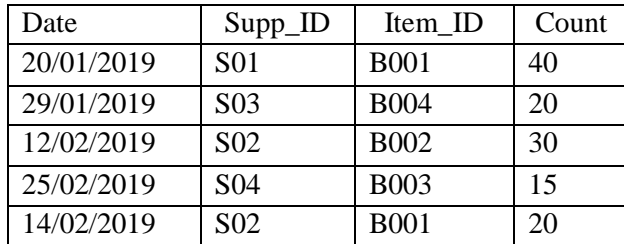

#### **Supplier Table**

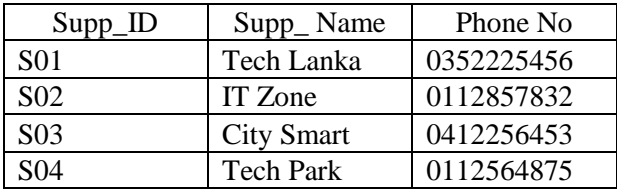

#### **Item Table**

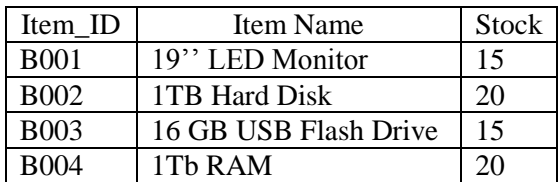

i. Write two suitable primary keys with the name of the table.

- ii. Avishka goes to Tech zone and buy five 16GB USB flash Drives;
	- a. Which table(s) should be updated?
	- b. Write down the updated record(s) in each table.
- iii. The Tech Zone decides to add a new item "Optical Mouse" and purchases 40 units of them from the supplier Tech Park on 2019/02/28.
	- a. Which table(s) should be updated?
	- b. Write down the new record(s) according to above updated table(s).
- iv. Mention two methods that can be used to protect this database.

**(3)** A student who is in the Computer Club of Mahanama College created following notice. He used a Word processing software to create this notice. Answers to questions using the given notice.

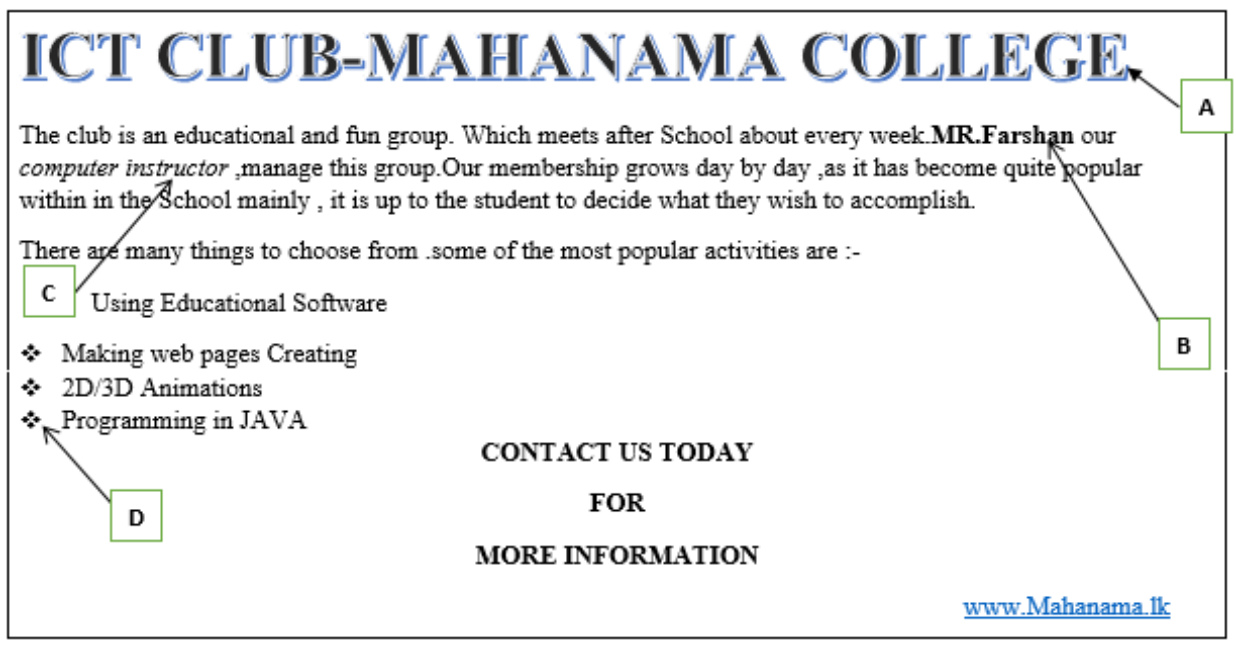

i.

- a. Write down the steps required to save this document in desktop as ICT CLUB.
- b. What is the tool used to do the formatting in label A.
- c. Name the tools that are used in labels B C and D.
- d. How do you insert a hyperlink for school web site as mentioned above?

#### ii.

- a. Write five qualities of a good presentation.
- b. What are the views types of an electronic Presentation?

#### **(4)**

- i. Telemedicine is one advantage of information and communication technology. State what is mean by Telemedicine and give two instances where telemedicine is used.
- ii. A member of hardware team stated that partitioning is an important activity in utility programme of an operating system. What do you mean by partitioning and mention when to do it?
- iii. Gayani has registered herself in an electronic banking System. She uses this facility to do online Shopping.
	- a. Mention two advantages she gets from online shopping.
	- b. Mention two other facilities she receives from e-banking system.

**(5)** Consider the following income report of Mahaweli Maha Vidyalaya and answer questions i to vi. Each house collected money from the students for the expenses of the sports festival and 10% of the total collected by each house should be given to the school.

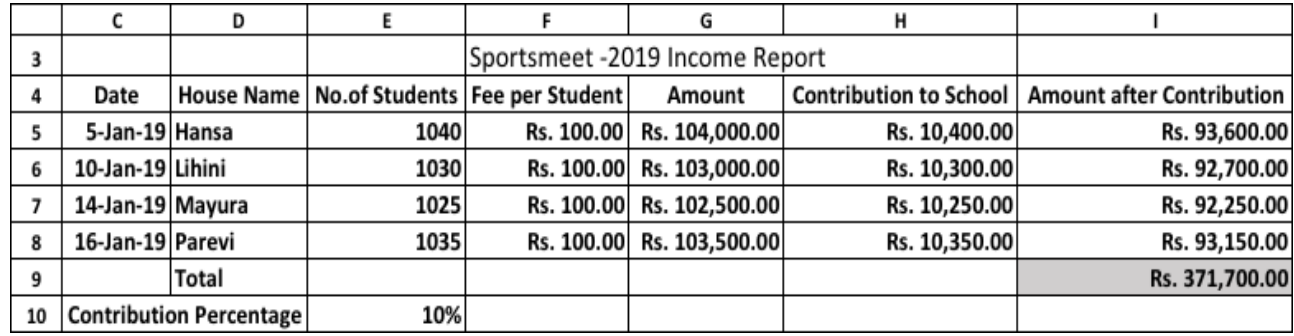

- i. Write down the correct formula to find the amount collected by Hansa House in cell G5.
- ii. The **Contribution Percentage** is given in cell E10. The amount of **Contribution to School** is calculated by multiplying the **Amount** by the **Contribution Percentage.** Write down the formula to display the **Contribution to School** in cell H5 for Hansa house. Assume that this formula will be copied to other cells to calculate the **Contribution to School** for all houses.
- iii. Write down the correct formula to find the total **Amount After Contribution** of Hansa House in cell I5.
- iv. Write down the correct formula to find the total income (**Total Amount After Contribution**) in cell I9.
- v. Organizing committee decided to change the contribution percentage from 10% to 12%. What are the cells you need to change after this?
- vi. Name two types of charts, to display the **house name** vs **amount after contribution**. vi.

**(6)** The algorithm represented by the following flowchart reads 5 numbers and prints the sum of them.

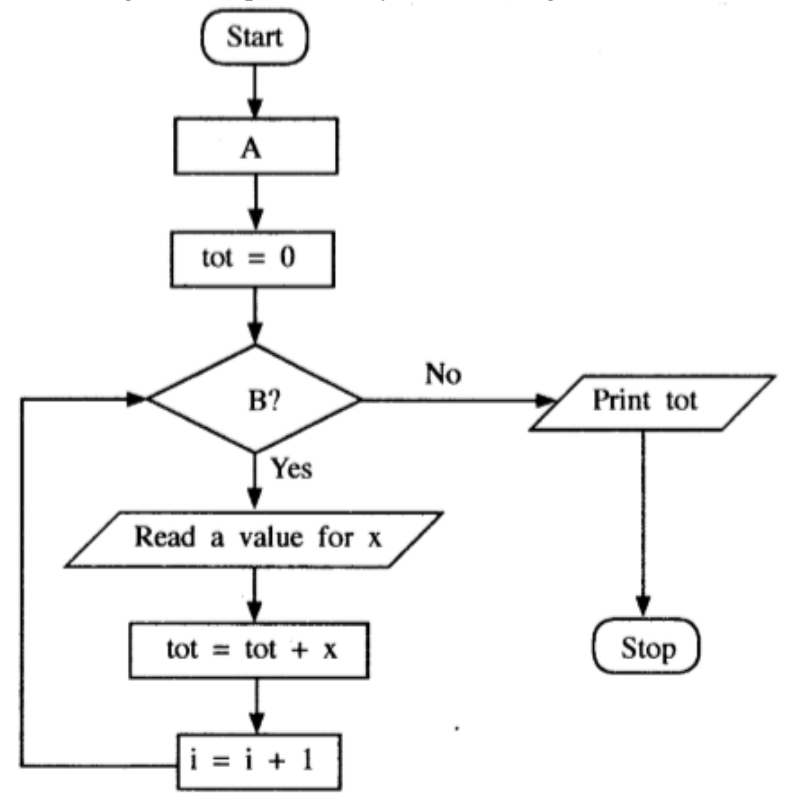

- **i.** Identify and write down the appropriate statements for labels **A** and **B.**
- ii. Write a pseduocode to represent the above flowchart.